• De acordo com o comando a que cada um dos itens de 1 a 150 se refira, marque, na folha de respostas, para cada item: o campo designado com o código C, caso julgue o item CERTO; o campo designado com o código E, caso julgue o item ERRADO; ou o campo designado com o código SR, caso desconheça a resposta correta. Marque, obrigatoriamente, para cada item, um, e somente um, dos três campos da folha de respostas, sob pena de arcar com os prejuízos decorrentes de marcações indevidas. A marcação do campo designado com o código SR não implicará apenação. Para as devidas marcações, use a folha de rascunho e, posteriormente, a folha de respostas, que é o único documento válido para a correção da sua prova.

Nos itens que avaliam Conhecimentos de Informática, a menos que seja explicitamente informado o contrário, considere que todos os programas mencionados estão em configuração-padrão, em português, que o mouse está configurado para pessoas destras e que expressões como clicar e clique referem-se a cliques com o botão esquerdo do mouse. Considere também que não há restrições de proteção e de uso em relação aos programas, arquivos, diretórios e equipamentos mencionados.

## CONHECIMENTOS GERAIS E ESPECÍFICOS

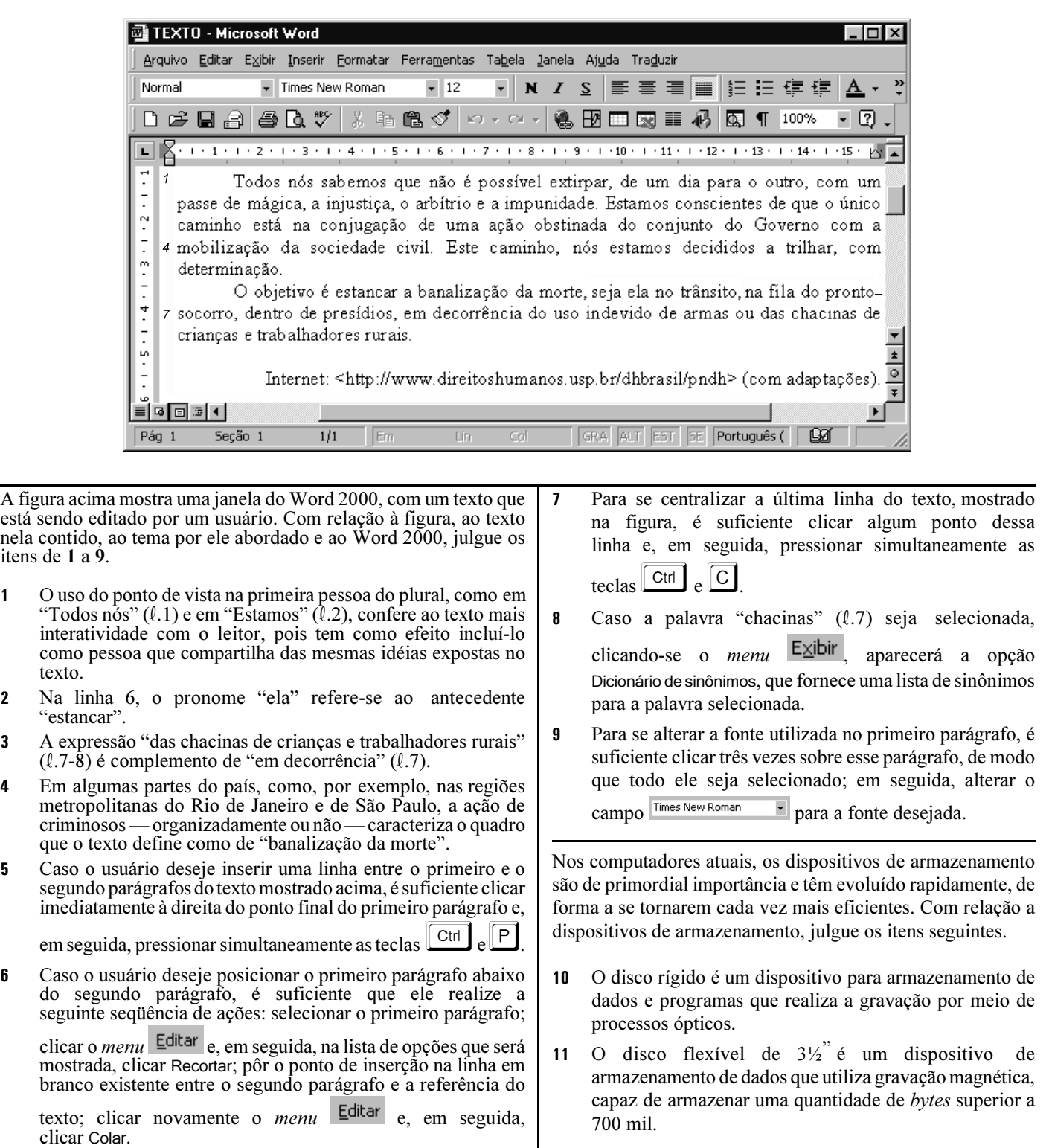

-

-

-

 $\overline{a}$ 

-

-

<sup>1</sup> É essencial que as autoridades revejam as providências referentes ao tratamento e à custódia de todos os presos, a fim de assegurar que os mesmos sejam tratados com humanidade

- <sup>4</sup> e em conformidade com a legislação brasileira e o conjunto de princípios da Organização das Nações Unidas (ONU) sobre proteção de todo indivíduo sob qualquer forma de detenção ou
- <sup>7</sup> reclusão, as regras mínimas da ONU sobre o tratamento de prisioneiros e o artigo 10 do Acordo Internacional sobre os Direitos Civis e Políticos (ICCPR), que reza que todo
- <sup>10</sup> indivíduo privado de liberdade deve ser tratado com humanidade e respeito pela dignidade inerente à pessoa humana.

Anistia Internacional. Tortura e maus-tratos no Brasil, 2001, p. 72 (com adaptações).

Tendo o texto acima por referência e considerando o tema por ele tratado, julgue os itens seguintes.

- 12 Como o texto se refere a várias ações, seria gramaticalmente correto substituir "É essencial"  $(l.1)$  por São essenciais.
- 13 A eliminação do termo referencial "os mesmos" ( $\ell$ .3) prejudicaria a coerência do texto.
- 14 O verbo rezar tem várias acepções e a forma "reza" ( $\ell$ .9) está sendo utilizada no texto com o sentido de: contém escrito, encerra, prescreve, preceitua, determina.
- 15 A expressão "dignidade inerente à pessoa humana" ( $\ell$ .11-12) pode ser interpretada como: qualquer pessoa, pelo simples fato de se tratar de um ser humano, possui valor essencial e intrínseco que exige e merece respeito.
- 16 A lei brasileira, como a de quase todos os países, não aplica o conceito de direitos humanos a prisioneiros que tenham cometido crimes violentos.
- 17 Na tentativa de reverter os crescentes níveis de violência dos dias de hoje, o sistema penitenciário brasileiro está sendo modernizado e já é considerado modelo, uma vez que oferece altos níveis de segurança e conforto para os detentos.

<sup>1</sup> Falar em direitos humanos no Brasil é falar de lutas sociais que se desenrolam em uma sociedade que carrega marcas históricas de desmandos, violências, arbitrariedades, <sup>4</sup> desigualdades e injustiças. Os resultados não poderiam ser outros, senão o quadro de violações aos direitos humanos que permeiam as relações sociais em praticamente toda a sociedade <sup>7</sup> brasileira e que atingem com maior brutalidade as populações

- empobrecidas e socialmente excluídas. O importante avanço institucional que conquistamos
- <sup>10</sup> com o fim do ciclo totalitário, a redemocratização do país e a volta das instituições democráticas, não foi acompanhado de correspondente avanço no que se refere aos direitos
- <sup>13</sup> econômicos, sociais e culturais. Perpetuam-se no Brasil os modelos econômicos que aprofundam o escandaloso quadro de concentração de renda e contrastes sociais. O agravamento da
- situação de desesperança de nosso povo, atingido duramente pela exclusão social, pela falência dos serviços públicos e pela violência crescente, seja no campo seja nas grandes cidades, <sup>19</sup> exige da sociedade civil brasileira uma atuação consciente, transformadora e efetiva.

Internet: <http://www.mndh.org/br/asp> (com adaptações).

Considerando o texto acima como referência e tendo em vista o que ele aborda, julgue os itens que se seguem.

- 18 A Constituição de 1988, claramente identificada com a defesa dos direitos sociais e individuais, é exemplo significativo daquilo que o texto chama de "importante avanço institucional que conquistamos com o fim do ciclo totalitário"  $(0.9-10)$ .
- 19 Para que a expressão "a redemocratização do país e a volta das instituições democráticas" (R.10-11) não seja um aposto, a vírgula após "democráticas" pode ser eliminada, sem prejuízo para a correção gramatical do período.
- 20 A expressão "Perpetuam-se" (l.13) está no plural para concordar com "contrastes sociais"  $(l.15)$ .
- 21 De acordo com o texto, as flagrantes desigualdades existentes no Brasil são recentes, frutos do processo de urbanização e industrialização que o país veio a conhecer no século XX.
- 22 O Plano Real, embora tenha obtido importante vitória sobre uma inflação descontrolada, não conseguiu promover o fim da concentração de renda e dos elevados contrastes sociais.
	- <sup>1</sup> A adoção, pela Assembléia Geral das Nações Unidas, da Declaração Universal dos Direitos Humanos, em 1948, constitui o principal marco no desenvolvimento
	- <sup>4</sup> da idéia contemporânea de direitos humanos. Os direitos inscritos nessa Declaração constituem um conjunto indissociável e interdependente de direitos individuais e
	- <sup>7</sup> coletivos, civis, políticos, econômicos, sociais e culturais, sem os quais a dignidade da pessoa humana não se realiza por completo. A Declaração transformou-se, nesta última
	- <sup>10</sup> metade de século, em uma fonte de inspiração para a elaboração de diversas cartas constitucionais e tratados internacionais voltados à proteção dos direitos humanos.
	- <sup>13</sup> Esse documento, chave do nosso tempo, tornou-se um autêntico paradigma ético a partir do qual se pode medir e contestar a legitimidade de regimes e governos.
	- <sup>16</sup> Os direitos ali inscritos constituem hoje um dos mais importantes instrumentos de nossa civilização, visando assegurar um convívio social digno, justo e pacífico.

Internet: <http://www.direitoshumanos.usp.br/dhbrasil/pndh> (com adaptações).

Com base no texto acima e considerando o tema por ele focalizado, julgue os itens subseqüentes.

- 23 Embora o efeito de sentido seja diferente, o emprego da forma verbal no presente "constitui"  $(l.3)$  ou no pretérito constituiu são opções gramaticalmente corretas e coerentes para o primeiro período do texto.
- $24$ Se a expressão "os quais"  $(l.8)$  viesse no singular o qual — para concordar com "um conjunto"  $(l.5)$ , haveria prejuízo para a correção gramatical do período.
- 25 Na linha 12, a substituição de "à" por para a preservaria a coerência e a correção do período.
- 26 O termo "Esse documento"  $(l.13)$  refere-se a "tratados" internacionais"  $(l.11-12)$ .
- -A palavra "paradigma" ( $\ell$ .14) está sendo utilizada com o sentido de conjunto dos termos substituíveis entre si em uma mesma posição dentro da estrutura a que pertencem.
- 28 Entre outros fatores, as atrocidades cometidas na Segunda Guerra Mundial levaram governos e sociedades a se preocuparem com a adoção de princípios considerados fundamentais à dignidade humana, entre os quais os chamados direitos humanos.
- 29 Com a chancela da ONU, os direitos humanos foram incorporados pela legislação de todos os países do mundo, cujos governos a eles foram obrigados a se submeter.

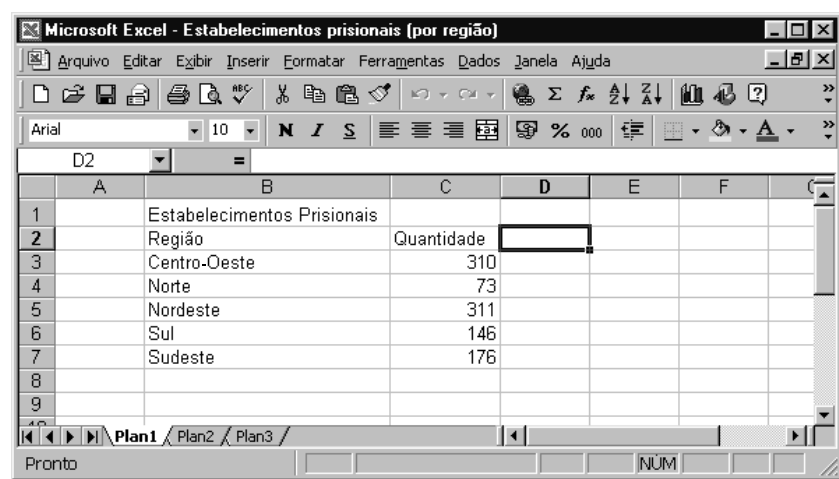

A figura acima mostra uma janela do Excel 2000 contendo uma planilha que está sendo editada por um usuário, com informações sobre a distribuição de estabelecimentos prisionais no Brasil, por região. Com relação a essa figura, à planilha mostrada e ao Excel 2000, julgue os itens seguintes.

- 30 Para se calcular o número total de estabelecimentos prisionais no Brasil e pôr o resultado na célula C8, é suficiente clicar essa célula, digitar = soma(C3:C7) e, em seguida, teclar  $\sqrt{\frac{Enter}{E}}$ .
- $31$ Para se determinar a porcentagem de estabelecimentos prisionais na região Norte em relação ao total no Brasil e pôr o resultado

na célula D4, é suficiente realizar a seguinte sequência de ações: clicar a célula C4; clicar  $\sim$ , selecionar as células de C3 até C7; clicar novamente  $\infty$ ; clicar a célula D4: teclar  $\sqrt{\frac{E_{\text{nter}}}{E_{\text{nter}}}}$ 

32 Para se mesclar as células B1 e C1, é suficiente realizar a seguinte seqüência de ações: posicionar o ponteiro do mouse no centro da célula B1; pressionar o botão esquerdo do mouse e, mantendo-o pressionado, movê-lo até que o seu ponteiro se posicione no

centro da célula C1; liberar o botão esquerdo do *mouse* e clicar  $\mathbb{E}$ .

Com o objetivo de obter informações acerca das áreas protegidas no território brasileiro, um usuário da Internet acessou o site do Ministério do Meio Ambiente http://www.mma.gov.br — por meio do Internet explorer 5, em um microcomputador Pentium 4 com winchester de 40 GB e RAM de 512 MB. Uma das páginas visitadas pelo usuário está mostrada na janela ilustrada na figura ao lado. Com base nessa figura, julgue os itens a seguir.

- 33 Dispondo do software e do hardware necessários, caso o usuário deseje imprimir o conteúdo da página mostrada, é suficiente que ele clique o botão **de Imprimir**.
- 34 Caso deseje obter outras possíveis páginas da Internet que contenham informações relacionadas ao assunto acima mencionado, o usuário poderá fazê-lo por meio do botão ® Pesquisar, Ao clicar esse botão, um campo específico para pesquisa na Internet será disponibilizado na janela do Internet Explorer 5.

MMA - Ministério do Meio Ambiente1 - Micro... Arquivo Editar Exibir Favoritos Ferramentas Ajuda  $\frac{\odot}{\text{Parar}}$ ା **ଲ**ା<br>Página Voltar Atualizar Histórico Endereço #1 http://www.mma.gov.br  $\overline{\phantom{a}}$  $\mathcal{P}$  in **B**Correio Imprimir Ministério do Meio Ambiente **O** Pesquisar  $\ell$ ,  $n_{\text{ex},q}$  $\eta$ ingtituissa **M** Favoritos  $\overline{\odot}$  Editar  $\overline{\phantom{a}}$ **<u>Áreas protegidas</u>** Discussão Programa Parques no Brasil ● Programa Parques no Brasi<br>● Áreas Protegidas do Brasil Personalizar Visite seus Parques ● Conduta Consciente em<br>Ambientes Naturais<br>● Programa Antártico<br>Brasileiro Brasileiro<br>● Criação e Consolidação de<br>Unidades de Conservação<br>● Legislação sobre Áreas<br>Protegidas riologicas<br>
Segulamentação<br>
Regulamentação<br>
O Gestão Integrada das UC's<br>
Costaires e Merinhes de http://www.brasil.gov.br hternet

- 35 Em geral, as páginas acessadas durante a sessão de uso do Internet Explorer 5 mencionada acima podem ser novamente acessadas por atalhos disponibilizados pelos C4 botões Voltar ve Histórico
- 36 Devido ao fato de a RAM do computador ser de 512 MB, no acesso à Internet descrito acima, as taxas de transmissão de download de informação serão da ordem de 512 kbps.
- 37 Após consultar as páginas do Ministério do Meio Ambiente, caso o usuário deseje acessar a página associada ao URL

http://www.cespe.unb.br, é suficiente que ele digite esse URL no campo Endereço e, em seguida, clique o botão Atualizar